# **Duo Security Training**

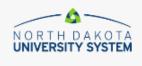

# Protect Your North Dakota University System Account

What is this? ☐
Need help?

Two-factor authentication enhances the security of your account by using a secondary device to verify your identity. This prevents anyone but you from accessing your account, even if they know your password.

This process will help you set up your account with this added layer of security.

Start setup

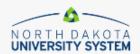

What is this? 다 Need help?

#### What type of device are you adding?

- Mobile phone RECOMMENDED
- Tablet (iPad, Nexus 7, etc.)
- Candline
- U2F token (Requires a compatible browser)

Continue

|                                   | Enter your phone number |
|-----------------------------------|-------------------------|
| NORTH DAKOTA<br>UNIVERSITY SYSTEM | United States           |
| What is this? 다<br>Need help?     | +1 ex: (201) 234-5678   |
|                                   | Back                    |
|                                   |                         |

# <u>Tablet</u>

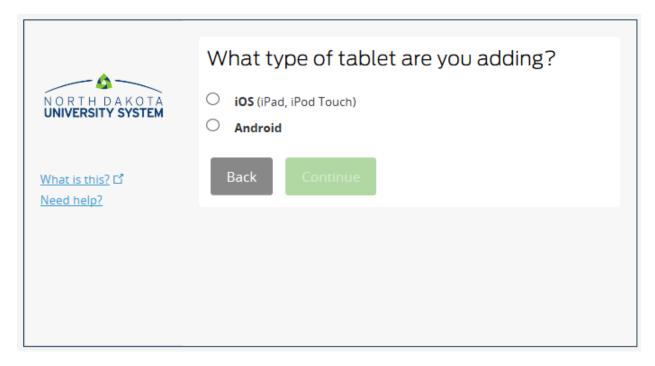

# **Landline**

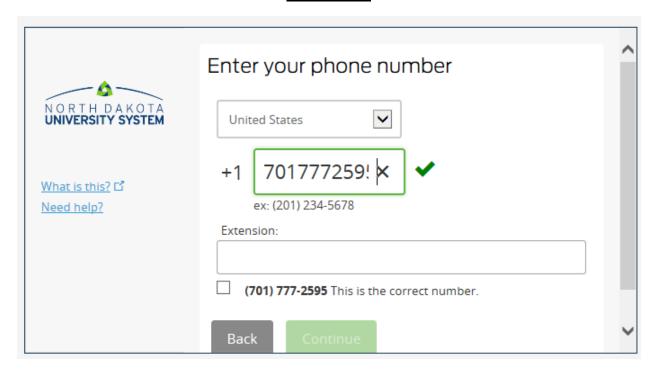

## **Cell Phone**

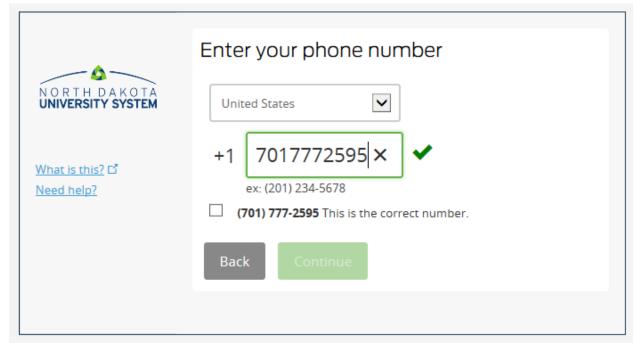

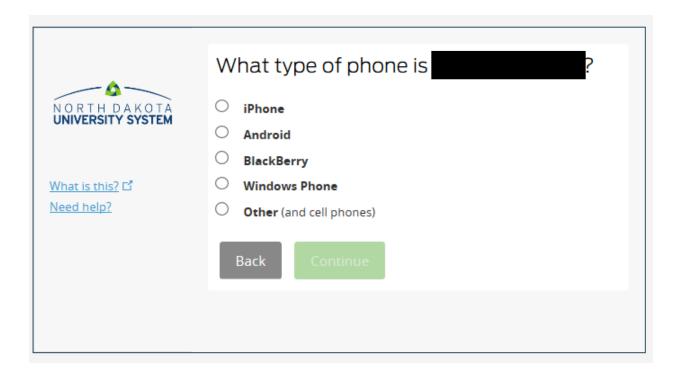

\*\*NOTE: Make sure the information and phone type you select are correct because you <u>WILL</u> NOT be able to go back.

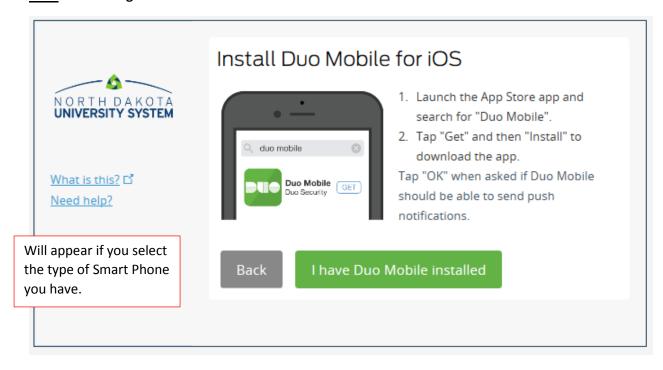

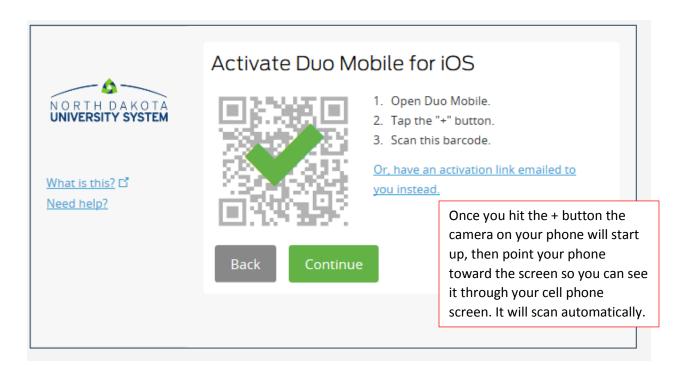

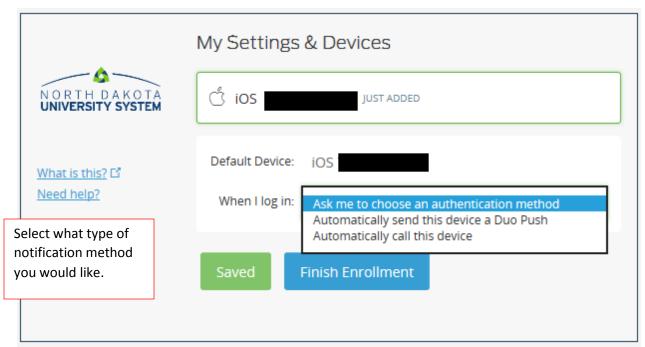

<sup>\*\*</sup>NOTE: if you select "other" for type of phone this screen will pop up right away.

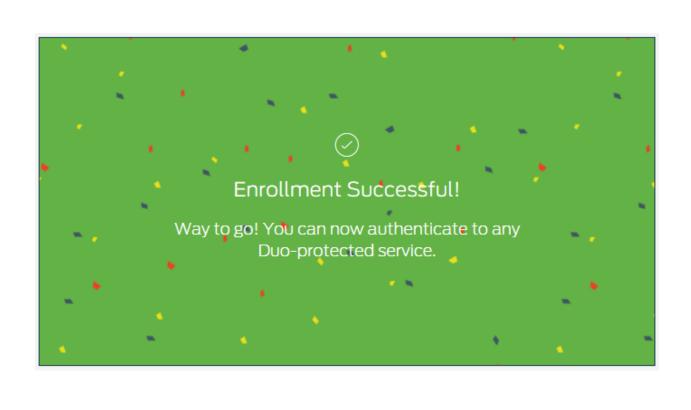